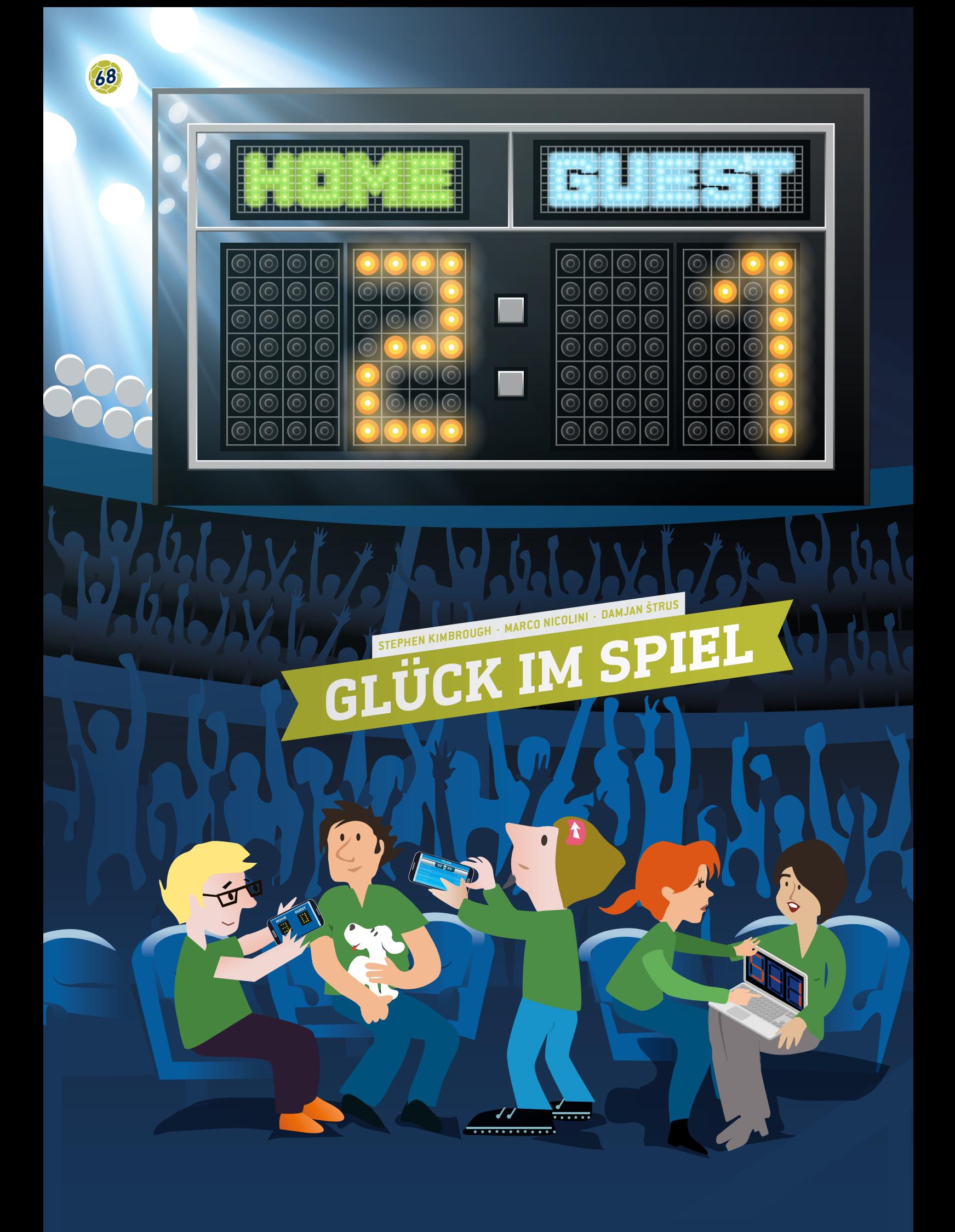

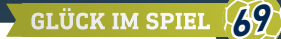

 Tabellenkalkulation, Torstatistiken, Durchschnitt, Diagramme, relative Häufigkeiten, Zufall, Wahrscheinlichkeit, Quoten

**WARED** Mathematik, Statistik, Informatik/EDV  $\sqrt{15-19}$  Jahre

### **1 | ZUSAMMENFASSUNG**

In dieser Unterrichtseinheit bekommen die Schüler Gelegenheit, mit echten, frei im Internet**[1]** oder in Tageszeitungen verfügbaren Fußballdaten zu arbeiten, diese zu verstehen und Fragen dazu zu stellen.

### **2 | VORSTELLUNG DES KONZEPTS**

Fußball ist der beliebteste Sport der Welt und hat in allen Teilen der Erde eine magische Anziehungskraft, über Geschlechterund nationale, kulturelle und sozioökonomische Grenzen hinweg. Das Publikum rund um die Welt wird immer größer und die Beliebtheit des Fußballs wächst, sodass sich dieser Sport zu einem der mächtigsten Zweige der internationalen Sportbranche entwickelt hat.

Allein der europäische Fußballmarkt wird auf 19,4 Milliarden Euro geschätzt**[2]**. Viele Menschen auf der ganzen Welt sind von dieser Branche abhängig und verdienen dort ihren Lebensunterhalt, unter anderem Spieler, Trainer, Schiedsrichter, Marketingfirmen, die Medien und nicht zuletzt auch die Buchmacher. Mit Sportwetten werden zwischen 606 und 870 Milliarden Euro pro Jahr umgesetzt. Zur Arbeit der Buchmacher gehört es, vorherzusagen, ob eine Mannschaft gewinnen oder verlieren wird, und auf dieser Basis Wettquoten zu berechnen. Ein erfolgreicher Buchmacher braucht nicht nur Glück, sondern auch sehr gute Mathematikkenntnisse, um komplexe Datensätze zu analysieren und eine Reihe kombinatorischer Faktoren und komplexer Variablen miteinzubeziehen.

## **3 | AUFGABE DER SCHÜLER**

Zunächst einmal müssen sich die Schüler in das Tabellendesign für Datenbanken einarbeiten. Das ist die wichtigste Fähigkeit, die sie sich zum Projektstart aneignen müssen. Zu den online verfügbaren Fußballdaten gehören verschiedenste Variablen wie Spieltage, Ergebnisse von Heim- und Auswärtsspielen, Spielstand nach der regulären Spielzeit und Halbzeitstand, Anzahl der erzielten Tore, Anzahl der Eckbälle, Fouls und Abseits, Anzahl der gelben und roten Karten und natürlich Wettquoten. Die Schüler können die gewünschten Datensätze aus diesen Quellen nehmen und in ihre eigenen Tabellen importieren.

### 3 | 1 **Dateneingabe**

Bitten Sie zunächst die Schüler, eine Tabelle mit den Ergebnissen von Spielen zu erstellen. **ABB. 1** zeigt ein Beispiel für eine solche Tabelle. Diese Tabelle basiert auf der 1. deutschen Bundesliga in der Saison 2014/15.

Die Namen aller Mannschaften sind in der Spalte links (Heimmannschaft) und in der ersten Zeile (Auswärtsmannschaft) in alphabetischer Reihenfolge aufgeführt.

Die Ergebnisse jedes Spiels sind in den beiden zugehörigen Zellen zu sehen: Die linke Zelle zeigt die Tore, die die Heimmannschaft geschossen hat, und die rechte Zelle zeigt die Tore der Auswärtsmannschaft. Als Bayern München beispielsweise zu Hause gegen Augsburg spielte, war das Ergebnis 0:1. Als Augsburg zu Hause gegen Bayern München spielte, ging dieses Spiel 0:4 aus.

### 3 | 2 **Berechnungen**

Aufgaben für die Schüler:

**1.** Entwicklung einer Formel zur Berechnung der Anzahl an Spielen, die in der ganzen Saison in der 1. Bundesliga gespielt wurden (Hinweis: 18 Mannschaften, die alle gegeneinander antreten).

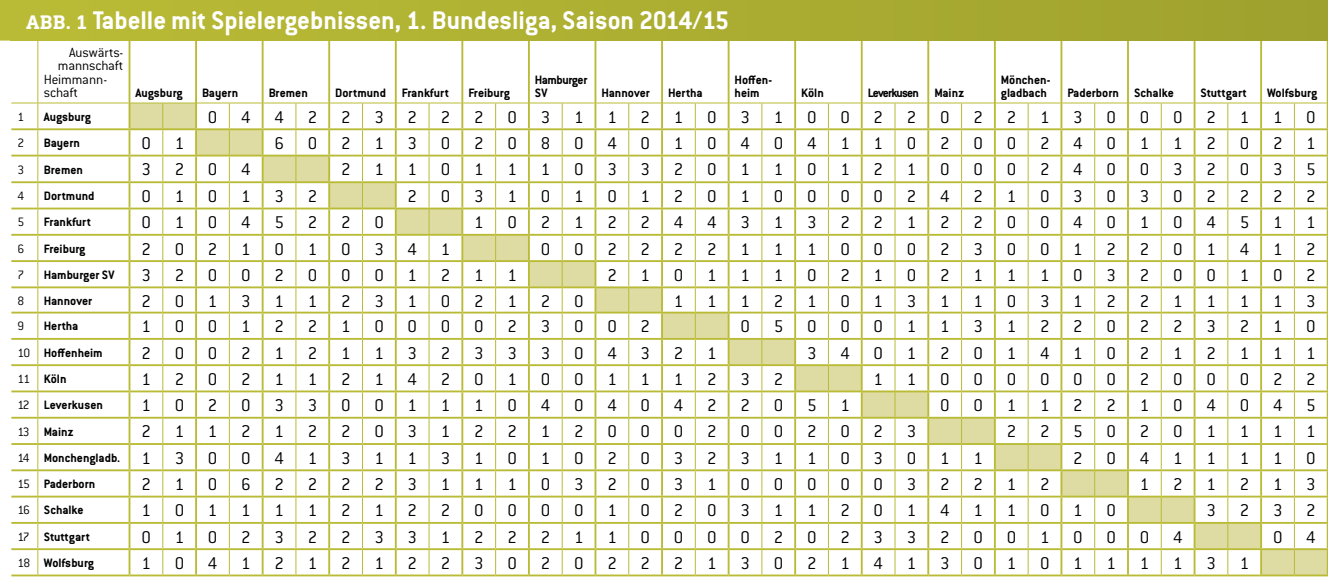

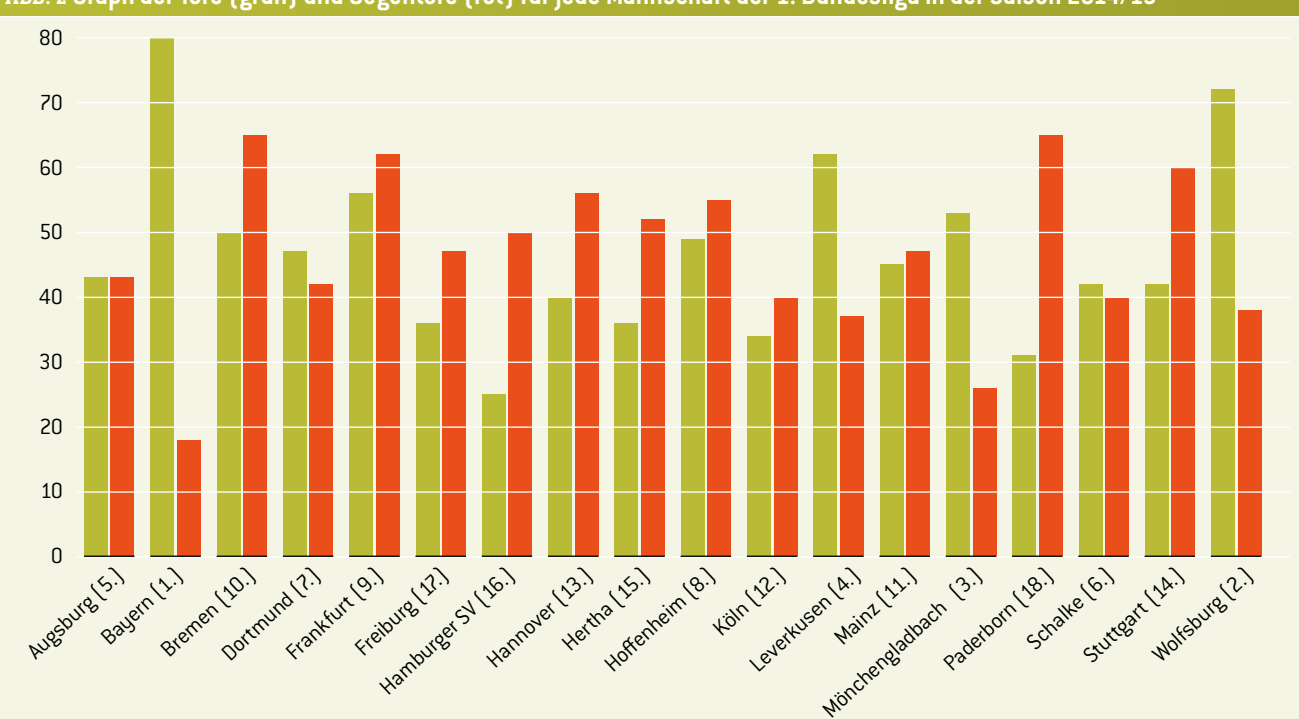

**ABB. 2 Graph der Tore (grün) und Gegentore (rot) für jede Mannschaft der 1. Bundesliga in der Saison 2014/15**

Lösung: Jede Mannschaft hat 17 Gegner und alle Mannschaften spielen zu Hause und auswärts, d. h. jede Mannschaft spielt 2∙17 = 34 Spiele (in der 1. Bundesliga gibt es 34 Runden). Da es 18 Mannschaften gibt, werden in jeder Runde neun Spiele gespielt. Deshalb gab es in dieser Saison 306 Spiele.

**2.** Berechnung der Torstatistik (geschossene und kassierte Tore) jeder Mannschaft während der gesamten Saison.

**ABB. 2** zeigt alle Tore, die jede Mannschaft geschossen hat (grün dargestellt) und alle Tore, die jede Mannschaft kassieren musste (rot dargestellt). Die Schüler können dann die Ergebnisse aus ihrer Tabelle mit den echten Daten aus der Online-Datenbank vergleichen, um ihre Berechnungen zu überprüfen.

**3.** Berechnung der durchschnittlichen Torzahl pro Spiel in der ganzen Saison.

#### Lösung: 2,75

**4.** Berechnung der durchschnittlichen Anzahl an Toren pro Spiel, die jede Mannschaft geschossen und kassiert hat. Dann können die Schüler ein Diagramm der geschossenen Tore und der Gegentore pro Spiel und Mannschaft erstellen. Bitten Sie die Schüler, den Graphen mit der Position jeder Mannschaft in der Abschlusstabelle zu vergleichen. Geben Sie ihnen Zeit, um den Zusammenhang zwischen der Form des Graphen und der Platzierung in der endgültigen Tabelle zu erkennen **(ABB. 2)**.

**5.** Berechnung der relativen Häufigkeit *p*(*n*) der Tore pro Spiel. Die Schüler können die Anzahl der Spiele zählen, in denen jede Mannschaft 0, 1, 2, 3 etc. Tore geschossen hat. Dann können sie für jede Mannschaft eine Tabelle erstellen und für alle Mannschaften einen Graphen mit den relativen Häufigkeiten im Verhältnis zur Anzahl der Tore pro Spiel zeichnen. **ABB. 3** zeigt, dass Bayern München insgesamt 34 Spiele gespielt hat und in fünf davon kein einziges Tor erzielte, in acht Spielen ein Tor und in neun Spielen zwei Tore schoss etc. Fordern Sie die Schüler auf, Formeln zu verwenden, die das Tabellenkalkulationsprogramm anbietet, um die in **ABB. 3** vorgeschlagene Tabelle zu generieren.

## **ABB. 3 Tabelle mit relativen Häufigkeiten** *p***(***n***) für drei Mannschaften**

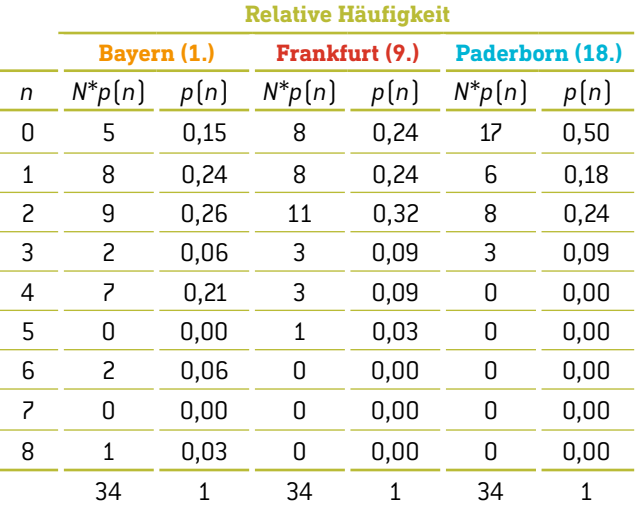

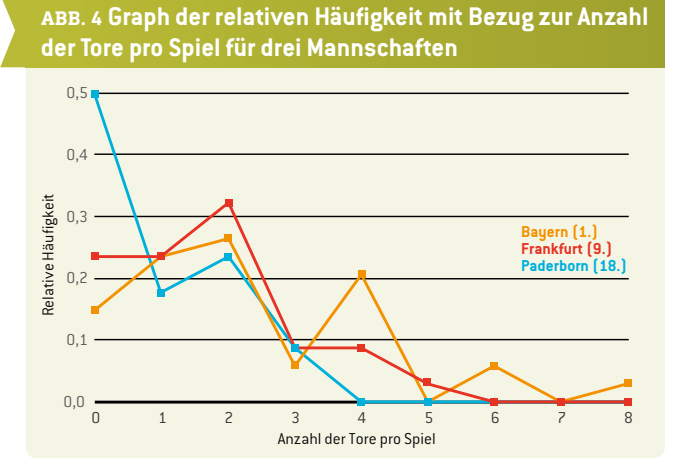

Die Summe der zweiten Spalte ist die Anzahl der Spiele, die eine Mannschaft in der gesamten Saison gespielt hat. Die Summe der dritten Spalte ist 1.

**6.** Welche (im Voraus berechnete) Information erhalten die Schüler, wenn sie die Anzahl der Tore *n* mit der zugehörigen relativen Häufigkeit *p*(*n*) in jeder Tabellenzeile multiplizieren? Summe aller Produkte:

$$
\sum_{n=0}^{\infty} n \cdot p(n).
$$

Lösung: Sie erhalten die durchschnittliche Torzahl *n* pro Mannschaft in der Saison.

**7.** Berechnung der sogenannten Zufallsschwankung im Ergebnis der Spiele. Der Zufall ist eine relativ effektive Abweichung und entspricht nach der Poisson-Verteilung  $rac{1}{\overline{n}}$ .

Das Ergebnis jedes weiteren Spiels ist immer schwieriger vorherzusagen, da der Zufallswert steigt. Dies ist nur eine grobe Schätzung, man kann aber sagen, dass Fußball auf Zufall basiert. Der Zufallsfaktor kann in echten Spielen oft bei sage und schreibe 100% liegen. Gleichzeitig ist die Zufallsschwankung größer, wenn eine Fußballmannschaft auf einem niedrigen Tabellenplatz steht.

**8.** Zeichnung eines Graphen, der zeigt, wie sich die Position jeder Mannschaft in der Tabelle während der Saison verändert (für jede der 34 Spielrunden). Besprechen Sie mit den Schülern einige der möglichen Gründe, die für einen Aufstieg oder Abfall in der Tabelle verantwortlich sein könnten.

### 3 | 3 **Wahrscheinlichkeit**

**9.** Die Schüler haben bereits die durchschnittliche Anzahl von Toren berechnet, die jede einzelne Mannschaft pro Spiel erzielt hat. Nehmen wir r<sub>1</sub> als durchschnittliche Anzahl der Tore, die die erste Mannschaft pro Spiel schießt, und  $r<sub>2</sub>$  als die durchschnittliche Anzahl der Tore der zweiten Mannschaft pro Spiel. Wir definieren *R* als Quotienten:  $R = \frac{r_1}{r_2}$ .

Die Wahrscheinlichkeit, dass die erste Mannschaft das nächste Tor schießt, wird mit  $p_1 = \frac{R}{R+1}$  berechnet und die Wahrscheinlichkeit, dass die zweite Mannschaft das nächste Tor schießt mit

$$
p_2 = 1 - p_1 = \frac{1}{R+1} \, .
$$

Natürlich verändern sich die Durchschnittswerte mit jedem geschossenen Tor. Dies berücksichtigen wir aber nicht, sondern wir verwenden vielmehr die vorherigen Durchschnittswerte für das ganze Spiel. Fordern Sie die Schüler auf, für 33 Spielrunden die Wahrscheinlichkeiten  $p_1$  and  $p_2$  für jede Mannschaft zu berechnen, um die theoretischen Berechnungen mit dem tatsächlichen Fußballergebnis in der 34. Spielrunde der 1. Bundesliga 2014/15 zu vergleichen.

- **10.** Wenn beide Mannschaften zu einem bestimmten Zeitpunkt im Spiel zusammen *n* Tore geschossen haben, dann ist die Wahrscheinlichkeit, dass alle Tore von der ersten Mannschaft geschossen wurden  $p_1^n$ , und die Wahrscheinlichkeit, dass alle Tore von der zweiten Mannschaft geschossen wurden, ist  $p^n_2$ . Die Wahrscheinlichkeit, dass die erste Mannschaft *k* von *n* Toren geschossen hat, ist  $\binom{n}{k} p_1^n p_2^{n-k}$ .
- **11.** Die Wahrscheinlichkeit, dass die Mannschaft, die pro Spiel *r* Tore schießt, in der Zeit *t* (zwischen 0 = Anpfiff und 1 = Spielende) genau *n* Tore schießt, ist gleich  $p = \frac{(rt)^n}{n!} e^{-rt}$ .

Lassen Sie die Schüler für jede Mannschaft den Graphen zur Wahrscheinlichkeit zeichnen, während eines 90-minütigen Fußballspiels *n* (0, 1, 2, 3 oder 4) Tore zu schießen. Dabei sollen die in 33 Runden erhaltenen Daten zum Vergleich der theoretischen Berechnungen mit den tatsächlichen Fußballergebnissen in der 34. Spielrunde der 1. Bundesliga 2014/15 verwendet werden.

**12.** Die Schüler können auch die Wahrscheinlichkeit des Ergebnisses *n*:*m* berechnen. Die Theorie besagt, dass diese Wahrscheinlichkeit die Gleichung hervorbringt.  $p_{n,m} = \frac{(r_1 t)^n (r_2 t)^m}{n! m!} e^{- (r_1 + r_2) t}.$ *n*! *m*!

Diese Gleichung setzt voraus, dass die Anzahl der Tore für jede Mannschaft unabhängig voneinander ist. Das ist natürlich nicht richtig, aber es ist als erste Annäherung geeignet. Die Schüler sollten die theoretischen Berechnungen

mit den tatsächlichen Fußballergebnissen in der 34. Spielrunde der 1. Bundesliga 2014/15 vergleichen **(ABB. 5)**.

## **ABB. 5 Fußballergebnisse der 34. Spielrunde der 1. Bundesliga in der Saison 2014/15[3]**

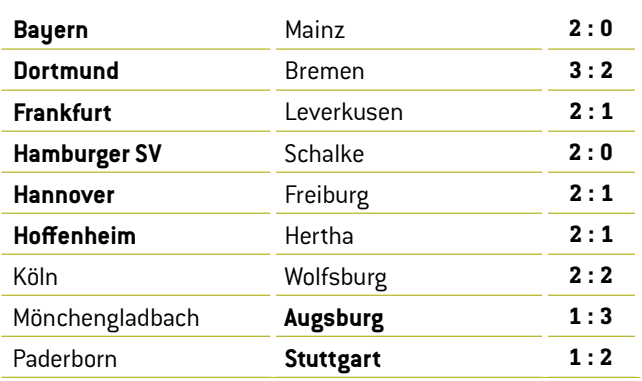

## **4 | FAZIT**

Eine kontinuierliche Untersuchung und Analyse von Datensätzen kann auf jeden Fall helfen, die Ergebnisse von Fußballspielen vorherzusagen. Allerdings müssen zur Vorhersage des genauen Endergebnisses bestimmter Spiele viele andere Parameter in Betracht gezogen werden (wie z.B. Verletzungen, Spielerform, Zustand des Feldes, Wetterbedingungen etc.). Wenn eine magische Formel existieren würde, gäbe es viel mehr Wettmillionäre. Genauso kann die Arbeit von Quotenermittlern eher als Kunst denn als Wissenschaft gesehen werden.

Allerdings ist das Ziel dieser Unterrichtseinheit nicht, über Fußballwetten zu sprechen, daher lassen wir es dabei bewenden.

### **5 | OPTION ZUR KOOPERATION**

Schüler aus unterschiedlichen Ländern können die Ergebnisse aller Spiele ihrer besten nationalen Fußballliga sammeln. Dann sollten sie die Torstatistiken (Tore und Gegentore) jeder Mannschaft für die ganze Saison berechnen, die durchschnittliche Anzahl der Tore pro Spiel in der ganzen Saison und die durchschnittliche Anzahl der Tore pro Spiel, die jede einzelne Mannschaft geschossen und kassiert hat.

Zuletzt sollten sie die Ergebnisse ihrer Berechnungen vergleichen und ihre eigene nationale Liga analysieren. Sind alle Mannschaften in etwa gleich gut, oder gibt es einige sehr starke Mannschaften, einige sehr schwache und eine größere Zahl durchschnittlicher Mannschaften? Vielleicht entdecken die Schüler ja sogar eine dritte, vierte oder fünfte Möglichkeit…

## **QUELLEN**

**[1]** www.football-data.co.uk/

**[2]** www.soccerex.com/about/what-soccerex/football-industry (8.11.2015)

- **[3]** [www.rezultati.com/nogomet/njemacka/](http://www.rezultati.com/nogomet/njemacka/bundesliga-2014-2015/) [bundesliga-2014-2015/](http://www.rezultati.com/nogomet/njemacka/bundesliga-2014-2015/) (12.11.2015)
- ¡ ALI JE NOGOMET IGRA NA SREČO, Janez Strnad, Presek, ISSN 0351-6652, year 13 (1985/1986), Nr. 1, S. 9–15
- Matematika i nogomet (http://pptfilesearch.com/ single/79931/nogomet-i-matematika), Franka Miriam Brückler, Osijek, 1.6.2006 (08.03.2016)

# **IMPressum**

## **entnommen aus**

iStage 3 – Fußball im MINT-Unterricht verfügbar in Deutsch, Englisch, Französisch, Polnisch, Spanisch, Schwedisch, Tschechisch, Ungarisch www.science-on-stage.de/istage3

## **Herausgeber**

Science on Stage Deutschland e.V. Poststraße 4/5 10178 Berlin

### **Revision und Übersetzung**

TransForm Gesellschaft für Sprachen- und Mediendienste mbH www.transformcologne.de

## **text- und bildnachweise**

Die Autoren haben die Bildrechte für die Verwendung in dieser Publikation nach bestem Wissen geprüft und sind für den Inhalt ihrer Texte verantwortlich.

## **gestaltung**

WEBERSUPIRAN.berlin

## **Illustration**

Tricom Kommunikation und Verlag GmbH www.tricom-agentur.de

### **bestellungen**

www.science-on-stage.de info@science-on-stage.de

Zur besseren Lesbarkeit wurde auf die Verwendung der weiblichen Form verzichtet. Mit der männlichen Form ist stets auch die weibliche Form gemeint.

Creative-Commons-License: Attribution Non-Commercial Share Alike

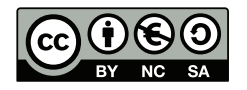

1. Auflage 2016 © Science on Stage Deutschland e.V.

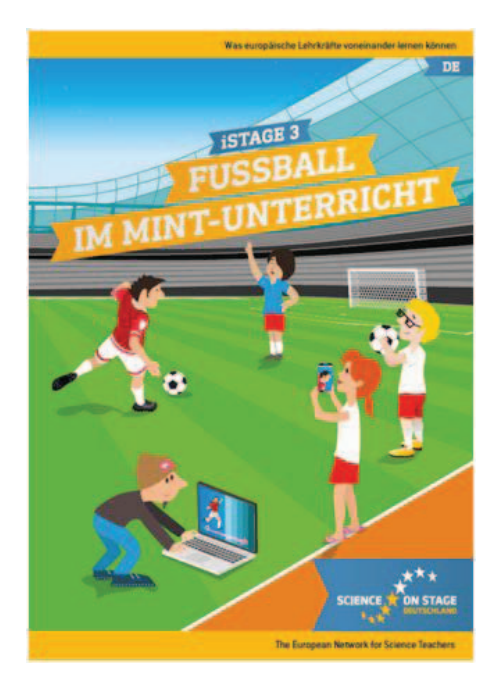

## **Science on Stage – The European Network for Science Teachers**

- … ist ein Netzwerk von Lehrkräften für Lehrkräfte aller Schularten, die Mathematik, Informatik, Naturwissenschaften und Technik (MINT) unterrichten.
- … bietet eine Plattform für den europaweiten Austausch anregender Ideen und Konzepte für den Unterricht.
- … sorgt dafür, dass MINT im schulischen und öffentlichen Rampenlicht steht.

Science on Stage Deutschland e.V. wird maßgeblich gefördert von think ING., der Initiative für den Ingenieurnachwuchs des Arbeitgeberverbandes GESAMTMETALL.

## **Machen Sie mit! [www.science-on-stage.d](http://www.science-on-stage.de)e**

- Newsletter: www.science-on-stage.de/newsletter
- **f** www.facebook.com/scienceonstagedeutschland
- **D** www.twitter.com/SonS D

Science on Stage Deutschland ist Mitglied in Science on Stage Europe e.V.

## **[www.science-on-stage.e](http://www.science-on-stage.eu)u**

 www.facebook.com/scienceonstageeurope **WWW.twitter.com/ScienceOnStage** 

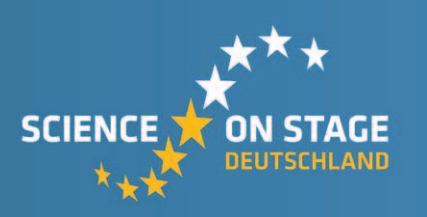

VON<br>E DEUTSCHLAND

Mit freundlicher Unterstützung von

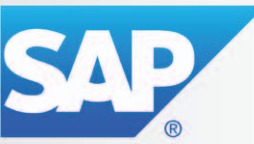